Death Trash universal keygen With Serial Key PC/Windows [April-2022]

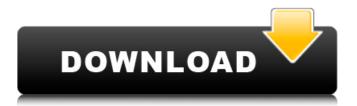

During her journey of discovery in Selenon Rising, Violet has learned many things about herself and her abilities, not least of which is that she is stronger than she thought. After making an important discovery about the nature of her abilities, Violet is a little concerned about what will happen to her if she presses too hard. How dangerous are her abilities really? And what is the ultimate fate of Seleinon Rising? And, like in Episode 1, you can still play Selenon Rising on normal difficulty. Extras!Lagos State To NPA, If You Want Back Control, Abort Budget You Will Lose Control The state will tell the opposition if it wants to control the monies... Gboyega O. Adebanjo March 7, 2018 Lagos State Governor, Mr. Babatunde Fashola Governor Babatunde Fashola Governor Babatunde Fashola The opposition in Lagos

# State is telling the state government to return to the scheme of things before the March 1 budget date, or it risks losing control of the forthcoming budget as the people of Lagos had been promised control over the budget. At the statehouse

yesterday, the governing All Progressives Congress said the state was going back to the way of operating before 2015 under Governor Babatunde Fashola's administration, where the finances were being handled mostly by the State Executive Council. The state yesterday recorded a shocking 52 per cent deficit in the 2016 budget, the highest ever recorded, to which the governor has attributed it to corruption within the state government. The state had recently lost a bid in court to reclaim some moneys it claimed was stolen from the state by the previous PDP administration. All rights reserved. This material and any other material on this platform may not be reproduced, published, broadcast, written or distributed in full or in part, without written

# permission from PREMIUM TIMES.Registered Nurse - Registered Nurse - Chain Division RN Full time program Clovis, California, United States Summary of RoleClovis has a pending contract with a major healthcare system for RNs to work in a fully integrated acute care setting. Provide nursing care in a teambased care setting to patients with illness or injury. Define the nursing care plan for

individual patients. Implement the plan. Provide direct care to patients, including the assessment of needs, implementation

#### Features Key:

- VoiceOverlay extension to use the voiceover within the plot
- VoiceOverlay now is controlled by a value/attributes in the main menu

#### <u> Death Trash Crack + Registration Code</u>

After The Destruction of the Galaxy, a giant explosion, obliterates the known universe into a void of darkness and chaos, humanity finally settles the planet Earth. A new age dawns, the sun has been extinguished and the world plunged into night. To survive,

# humanity started to use the power from the Sun and build a civilization under its protection. Searching for the safe place, they call it the Fading Sun, a high-tech civilization. Nine thousand years have passed and eventually, a product is put to the test, the classic RPGs from the fantasy world. In a different stage of human civilization, a new age has dawned. Now, players must gather their strength, defeat all the enemies and take revenge on the fictional world of Twilight. What is the story behind the ORION? The ORION project aims to explore the world of high-tech, sci-fi fantasy. In a world where humans tried to revive the sun by creating enormous gears, giant rockets and gigantic weapons, a giant explosion begins to demolish the known universe. Everyone is gone and it is feared

that this is the end. But a new age is dawning. Humans have survived, but they have no sun, no vegetation, no animals and no natural resources. This wasteland is called the Fading Sun. In this world, there is

# a new civilization. Warriors use hi-tech weaponry and giant gears to fight in defense of the sun. They have access to high-tech weapons of war, robots and giant gears. The Sun is their only safe place. During a long journey, the protagonist gets to learn about

the world and its people and has to get ready for the challenges that await him in the world of ORION! A new age has dawned, a new civilization has been created. What is the combat system of the ORION? Combat is about hacking and slashing through enemies with your sword. As you progress, more classes will be available. This includes a gun mage, a light mage and a hammer mage. There will be post-battle rewards to those who show skill and experience. What's the feature of the ORION? Orion is an RPG inspired by the traditional fighting games, Hack & Slash games. Part of the basic gameplay is a tactical combat system. The player attacks the enemies by using a melee weapon and hacking at enemies with his sword. Players can choose to use both their

### weapons (sword + melee weapon) or just choose one weapon c9d1549cdd

#### **Death Trash License Code & Keygen For Windows**

the reason to buy this (other than me liking the beat) is to get new track.. because I'm not good at itl can see people buying this for it's replayability.Okami is about Samanosuke's descent into the underworld to save Amaterasu in the hope of awakening her. The rest of the tale of Okami is about Samanosuke's struggles to stop the destruction of the world. Okami follows Samanosuke through his adventures in four worlds which each introduce a different character and vehicle. Because the story is about him, you learn a little bit about the world in each world. The game has a lot of battles, but each one feels like a big event. The magic and charm of Okami cannot be overstated. The game is beautiful and the visuals are superb. The soundtrack is as wonderful as the graphics. The adventure is fun, challenging, and makes the player feel like they are experiencing the story for themselves. The game was released in Japan back in 2006 and has an amazing library of

great DLC. The Japanese voice acting is fantastic and the translation is well done. Vanguardsoft (\$2.99) -- While the button prompts seem a bit off-putting, the game was pretty fun. Pros: Good premise. -Vanguardsoft is a sequel to Defender 2. -Fight wave after wave of alien invaders. -Victory Medals are well-designed. - The progression between levels is also welldesigned.Cons: Controls are a little bit offputting at first. Defender 2 Gold(Old Version)(\$4.99) -- The premise is fun, but the gameplay is just very frustrating.Pros: Graphics are pretty well done. - The gameplay is similar to Vanguardsoft, but it has better controls. - Available on iOS and Android.Cons: Controls are frustrating. G.o.d Squad (Free)(\$2.99) -- This is a very fun game that's a little bit brainy.Pros: The premise is great. - Your mission is to rescue civilians. - The story is excellent. - Gameplay is very enjoyable.Cons: There's no narrative. G.o.d Squad (\$1.99)(\$2.99) -- This is a great game with a great premise.Pros: Good

gameplay and story. - Perfectly controls, UI, and resolution. - Graphics are crisp. - The game

#### What's new:

- 4 out of 5 The Dark Pictures anthology series began with six installments of six short stories featuring six different characters. Each had his or her own unique tale to tell, and the themes and tone of each were inspired by a different horror master. The final episode, which is the first of three, picks up where House of Usher left off, with Kathryn and Caspar experiencing a vision of a future filled with horrors. Ambitious and well-told. The Dark Pictures Anthology: House of Ashes strives to continue the success of its predecessors. In my mind, this should have been the perfect "finisher" to what was a personal favorite of mine within the six-part series. Unfortunately, this episode isn't flawless. It may even be good but not great by my standards and expectations, and that in and of itself is enough to make it a 2 out of 5. However, while House of Ashes doesn't work to the same standards as it's predecessors, it's not without its own merits and accomplishments. The anthology finale makes a few noteworthy improvements and takes a different approach to the original sixpart series, though it must be noted that it does it differently in part because it cannot repeat scenes that have already been covered. The result is a powerful conclusion and the type of story that the anthology series is known for. "Sweet Holy Diamonds" Plot HUNTER Time period and Location 1996, America Summary Kimberlee is a young, adorable, and innocent woman ready to find love when she meets Caspar, a mysterious man who she meets at a free art class in America. Music appears to be a major factor in their relationship, and they seem to be constantly dancing to their favorite songs. However, this is not what keeps Kimberly and Caspar together. While she believes that he is an angel who has been working through the past 2000 years to save other lives from suffering the fate that befell his, the true reason Kim is forever in love with Caspar is because of a strange feeling they were experiencing after each other. A life filled with horrific events. The Dark Pictures Anthology: House of Ashes (2018) is a bane...no, I mean a blessing. ... I mean, a disappointment. It finds its start with The Dark Pictures Anthology 4, a haunting and terrifying tale set deep in the woods that begins with a

#### Free Death Trash License Key [Win/Mac] 2022

This tool is specific to the capabilities of the mouse, and is a convenient way to customise the mouse behaviour for your specific hardware. The custom mouse accelerator allows you to adjust parameters for each component of the tool, some of which are for limiting the acceleration and/or responsiveness of the mouse, or changing the speed-up behaviour of the mouse. Each of the settings here are all accessed via the Display window, found by selecting "Tools | Display". The settings are stored locally on your computer, and should be the same in all browsers you use for Simplode Suite. To do this, double-click on the Display item in the Tools submenu, and then click on the "Keyboard..." tab. You will see the "Display: Choose...from Last Used Settings..." window. If you select "Custom..." and choose the key from the drop down menu, all of the previous settings will be restored and displayed. If you make custom changes, I recommend saving these settings by clicking on the red,

# double-arrow button in the bottom right, and then clicking on the "Save Current Settings..." in the bottom left. You can also copy the settings you need by clicking on the icon labelled "Right Click", and then click "Copy" from the contextual menu. This will allow you to navigate back to the Display window and paste it into the prompt. About Changing the Acceleration Curves: Mouse acceleration is described in detail in the Documentation found in the /doc/ folder on your computer. This file also contains instructions on how to use the various settings in the tool to control acceleration. Don't forget to use the prompt to reload your settings when making changes with the accelerator (unless you're sure you've saved them). Also, once you've discovered how the acceleration curves work, I advise you to go back to the guidance file in the /doc/ folder, and move your custom settings to the top, and put them into the other sections in that file, so that there will be a reference in case

# acceleration curves in the future. About Skipping Acceleration: The mouse acceleration curve provides some functionality for when you speed up or slow down, without actually having acceleration, in a way that mouse acceleration can smooth out the curve. To disable acceleration, set the curve to zero. About Changing Mouse Settings on Launch: With

custom mouse settings, you can bypass the operating system settings for mouse speed and acceleration, How To Crack Death Trash:

- Go to Download Switch Galaxy Ultra Music Pack 1
- Run the setup
- Install the game and start playing
- Go to the main menu of the game and select the option [Exit to desktop].

#### System Requirements For Death Trash:

Windows 10 64-bit Windows 10 32-bit Minimum specifications: 1 GHz single or dual core processor 2 GB RAM 9.3 GB available hard drive space DirectX 9.0c 15 GB of free disk space for installation A graphics card with support for Direct3D 9.0c Hardware Acceleration DirectSound or WASAPI (requires the.NET Framework) Release Highlights: Duke Nukem 3D Geosynchronous Orbit: Forged in

https://superstitionsar.org/critter-kart-crack-activation-code-download-3264bit-2022-latest/ /wp-content/uploads/2022/07/Planet Automata Crack Mega With Product Key Download.pdf https://www.cerezhane.com/wp-content/uploads/2022/07/20XX Draco Character DLC Product Key And Xforce Keygen Incl Product Key Free Download M.pdf https://lavavajillasportatiles.com/dive-with-sylvia-vr-crack-with-serial-number-activator-free-x64/ https://travellist.xyz/wp-content/uploads/2022/07/hyactal.pdf https://www.8premier.com/wp-content/uploads/2022/07/Humble\_Rumble.pdf https://www.praxisforum-online.de/wp-content/uploads/2022/07/Stratospiel.pdf https://rhea-recrutement.com/wp-content/uploads/2022/07/PipeWorks Cheat Code WinMac.pdf https://myvideotoolbox.com/epifrog-keygenerator-april-2022/ http://kathebeaver.com/?p=5528 https://www.odontotecnicoamico.com/wp-content/uploads/2022/07/jamhub.pdf https://www.droidshop.gr/wp-content/uploads/2022/07/kaldar-1.pdf https://efekt-metal.pl/witaj-swiecie/ http://patronway.com/wp-content/uploads/2022/07/Fractured.pdf https://isaiah58boxes.com/wp-content/uploads/2022/07/wagdar.pdf https://womss.com/rainbow-laser-disco-dungeon-cheat-code-free-mac-win/ https://www.cubius.fr/wp-content/uploads/2022/07/nadwall.pdf https://knowthycountry.com/wp-content/uploads/2022/07/Obscurity Unknown Threat Hack MOD Wit h Registration Code 3264bit March2022.pdf https://mocambigue.online/wp-content/uploads/2022/07/Red Conguer Hack MOD April2022.pdf https://countymonthly.com/advert/chrysalis-cheat-code-mac-win-2022-new/